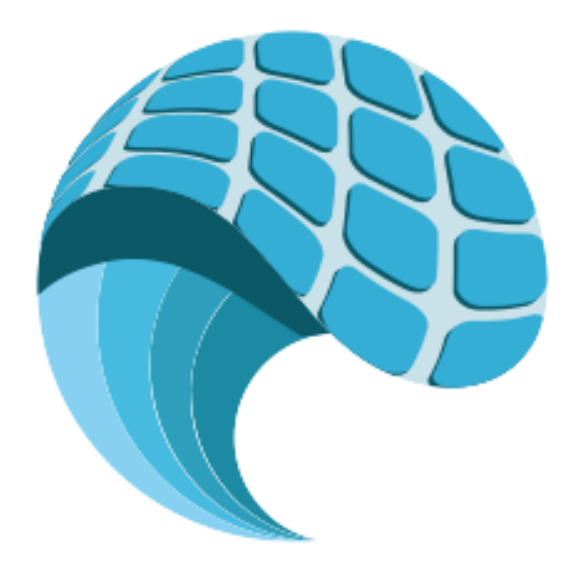

# **Norwegian Marine Data Centre**

## **WP5**

# **Data Catalogue**

# **D5.3 – Online Data Catalogue - prototype**

Revision: 0.2 /AM Date: 2015-09-28

### **Revision history**

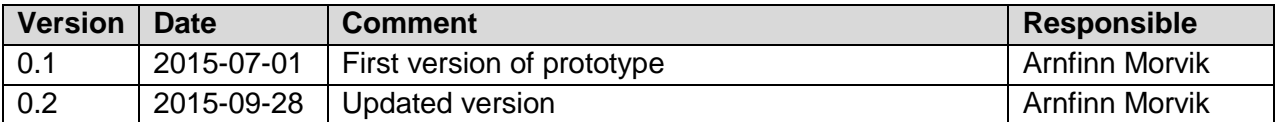

#### **Contents**

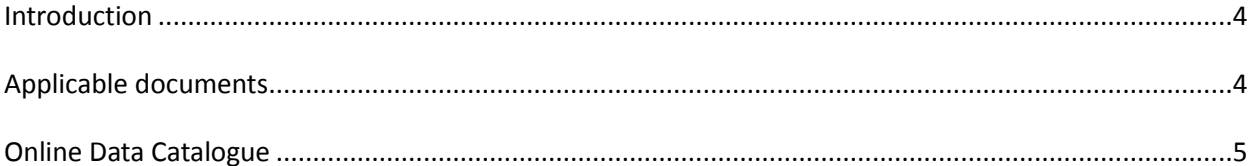

### **Introduction**

This document describes the prototype of the Online Data Catalogue

### **Applicable documents**

- [1] NMDC System Requirements
- [2] NMDC Architecture Design Document
- [3] NMDC Use Cases
- [4] NMDC Data format and metadata structure
- [5] DMDC Data Catalogue Design

### **Online Data Catalogue**

This is an update of the first version of the Online Data Catalogue. Development has been performed by CMR.

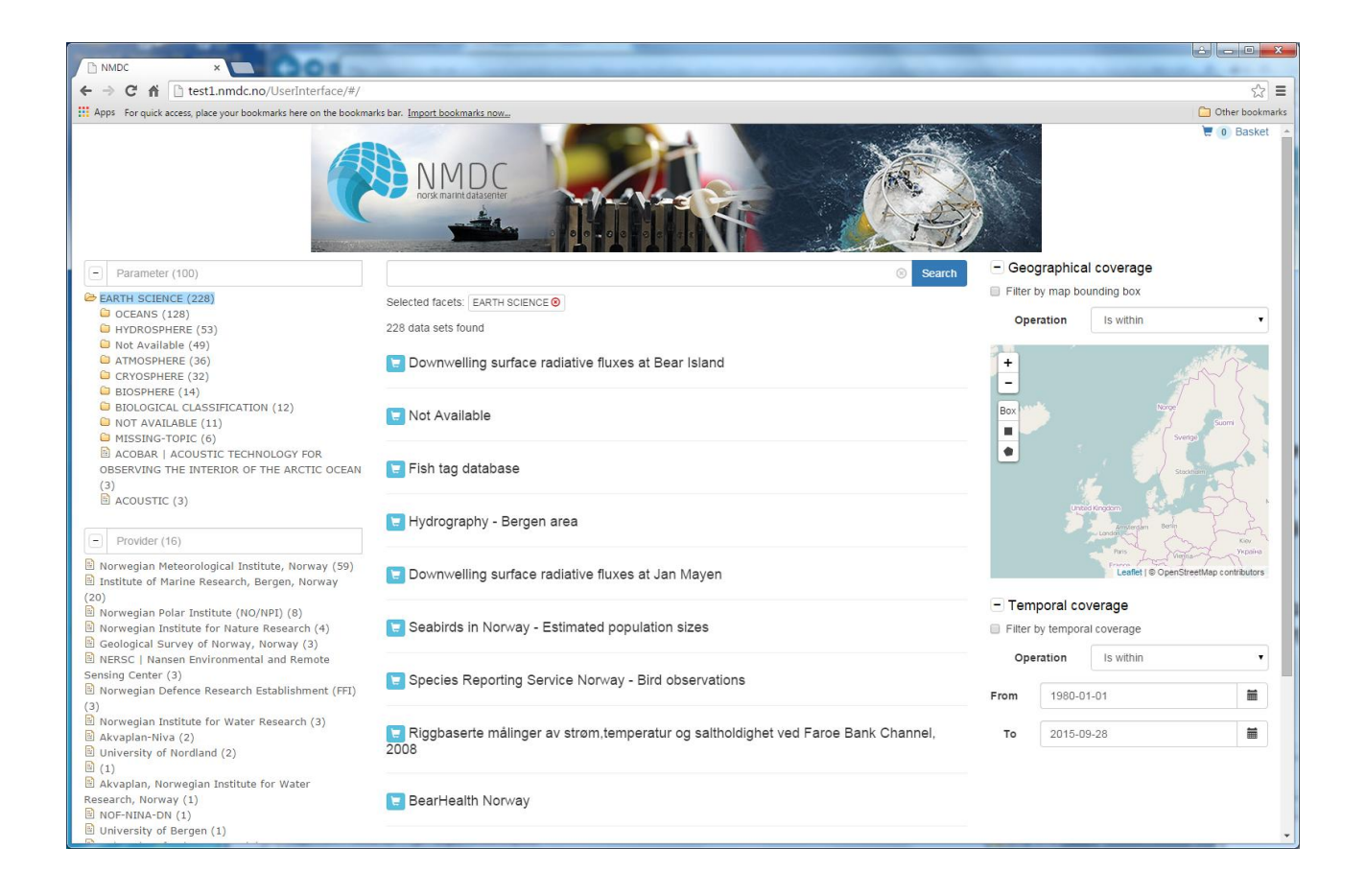

Issues resolved since presentation of first version on the NMDC yealy project meeting in Nordheimsund 25-27 August:

- Parameter list is hierarchical.
- Datasets are listed by title only. More details are available by selecting the dataset.
- Parameter search with word prediction
- Map is updated and reset to show area of selected dataset

Below shows screendump where one dartaset in the list is selected. Boundingbox of the dataset is shown in the map.

Below this is a screendump of the dataset details. Dataset(s) can be downloaded from the list of URL's

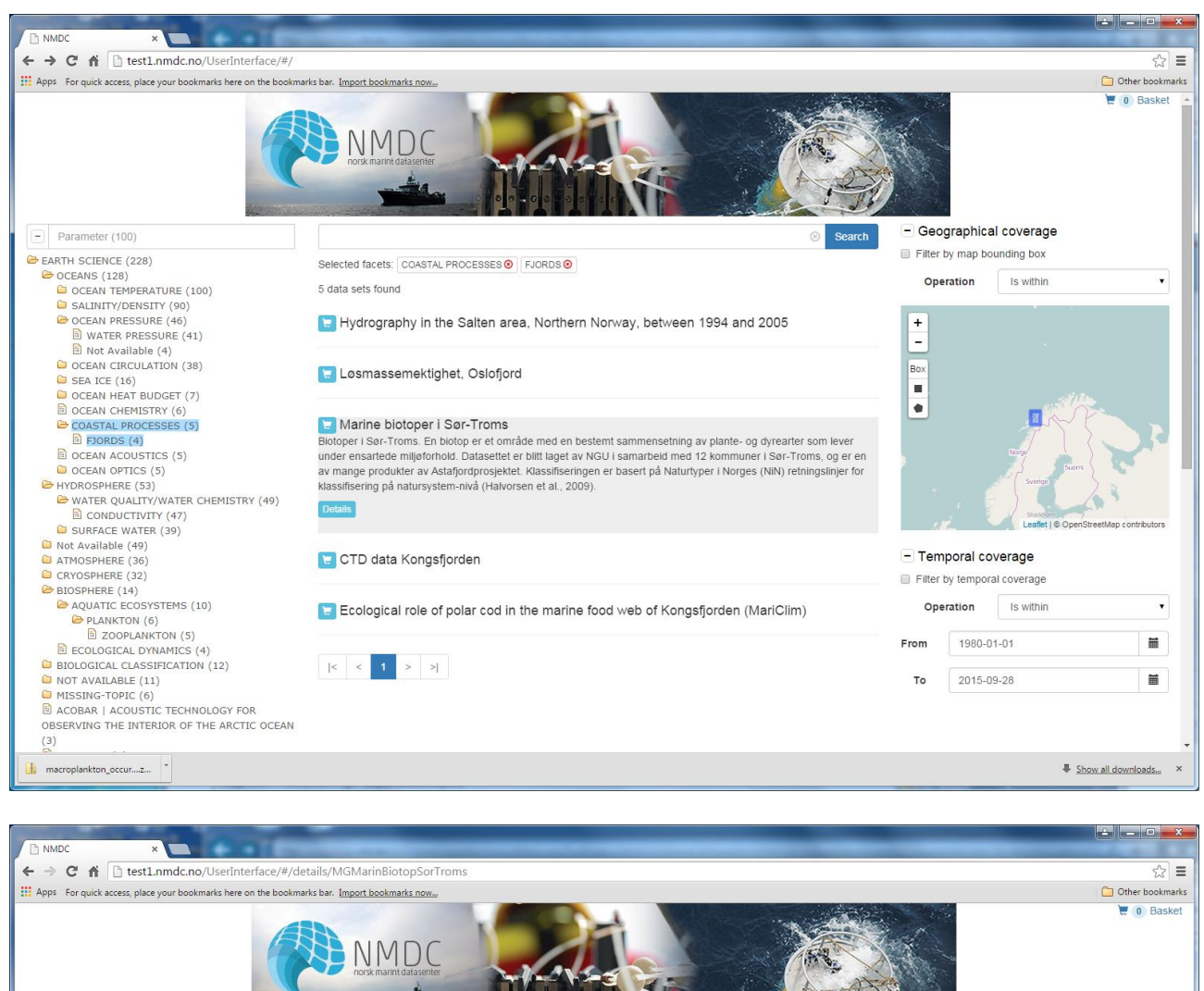

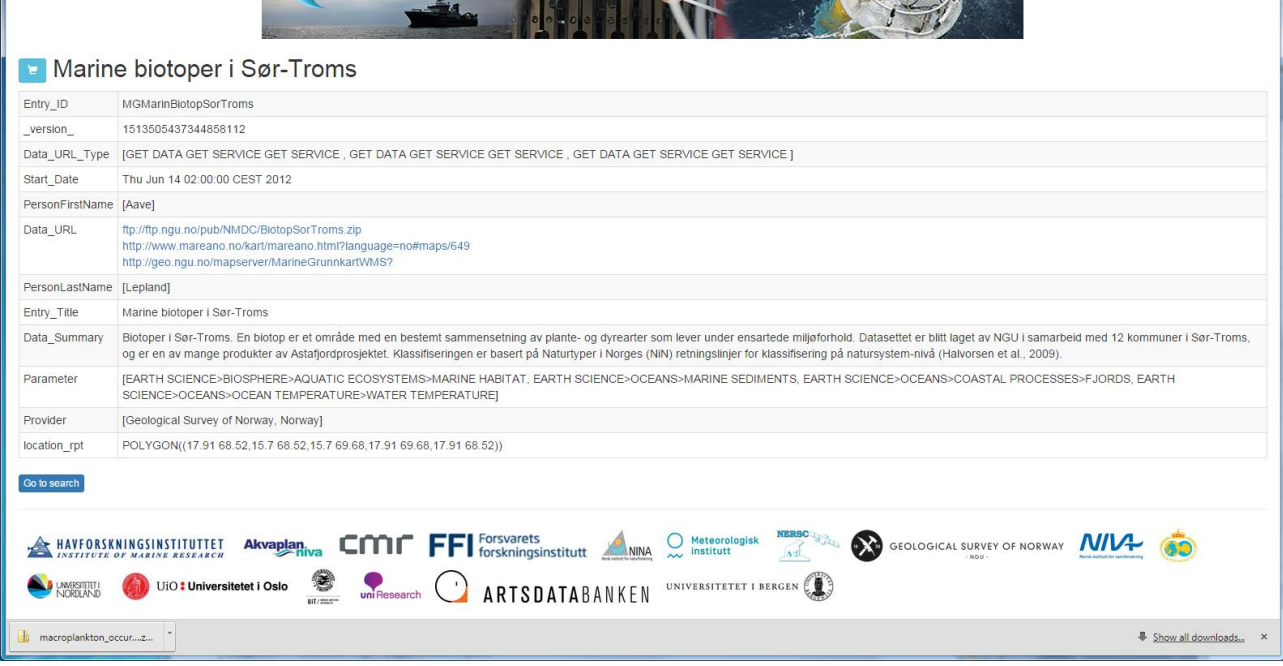